# CS354: Machine Organization and Programming

Friday the September 26th 2015

Section 2 Instructor: Leo Arulraj © Some diagrams and text in this lecture from CSAPP lectures by Bryant & O'Hallaron

## Class Announcements

1. Sample Ques and Midterm location posted in Exams link from Course website.

## Lecture  $10$ <br>  $\therefore$  September  $26^{\text{th}}$   $2015$ <br>  $\therefore$  Nan Vleck Room B130(Section 2) Oct 6th Tues 5:30 PM to 7:00 PM at

354: Machine<br>
ganization and<br>
rogramming<br>
Lecture 10<br>
Lecture 10<br>
Section 2<br>
Section 2<br>
Section 2<br>
Section 2<br>
Section 2<br>
Machines Sapple Ques and Midterm location posted<br>
Exams link from Course website.<br>
Oct 6th Tues 5:30 9/25/2015<br>
Class Announcements<br>
mple Ques and Midterm location posted in<br>
as link from Course website.<br>
Oct 6th Tues 5:30 PM to 7:00 PM at<br>
Van Vleck Room B130(Section 2)<br>
yone looking for a partner for P1 and<br>
ad please c 2. Anyone looking for a partner for P1 and beyond please come leave your name, email with me after class. I have a couple of students who are also looking for partners.

# Lecture Overview **Lecture Accept 1** Logical and Shift Instructions

- Logical and shift instructions
- Condition codes
- Set instructions
- Jump instructions
- Conditional move instructions
- How to write in x86 assembly: do while loops, while loops, for loops, switch statements

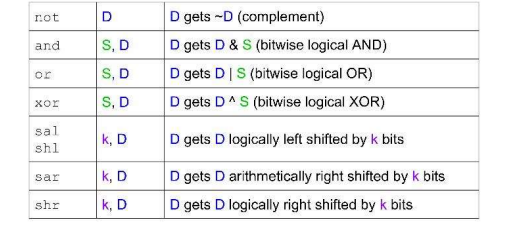

## Examples

Assume x at %ebp+8, y at %ebp+12, z at %ebp+16 a register known as **EFLAGS** on x86

- 
- 

5 subl 16(%ebp), %eax  $t4 = t3-z$ 

Examples<br>
Assume x at %ebp+8, y at %ebp+12, z at %ebp+16<br>
1 movl 12(%ebp), %eax<br>  $2 \times 2 \times 3 \times 3 \times 3 \times 4 \times 5 \times 6 \times 2 \times 1$ <br>  $2 \times 3 \times 3 \times 4 \times 3 \times 5 \times 6 \times 2 \times 1$ <br>  $3 \times 3 \times 3 \times 4 \times 5 \times 2 \times 1$ <br>  $4 \times 3 \times 4 \times 5 \times 2 \times 1$ <br>  $5 \times 4 \times$ 2 xorl 8(%ebp), %eax t1 = x ^ y **Examples**<br>
Assume x at %ebp+8, y at %ebp+12, z at %ebp+16<br>
1 mov1 12(%ebp), %eax y<br>
2 scrib 8(%ebp), %eax t1 = x ^ y<br>
3 sarl \$3, %eax t2 = t1 >> 3<br>
4 not 1%ebp), %eax t2 = t1 >> 3<br>
4 not 1%ebp), %eax t4 = t3-z<br>
3 sub1 16 **Examples**<br>
Assume x at %ebp+8, y at %ebp+12, z at %ebp+16<br>  $2 \times 3 \times 1 \times (3 \times 6) \times 8 \times 2 \times 1$ <br>  $2 \times 1 \times 2 \times 3 \times 2 \times 1$ <br>  $2 \times 1 \times 2 \times 3 \times 1$ <br>  $2 \times 1 \times 3 \times 2 \times 1$ <br>  $2 \times 1 \times 2 \times 3 \times 1$ <br>  $2 \times 1 \times 2 \times 1$ <br>  $2 \times 1 \times 2 \times 1$ <br>  $2 \times$ 

## **Instructions related to EFLAGS**

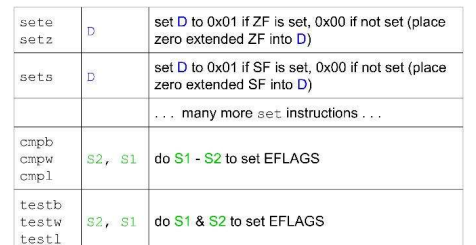

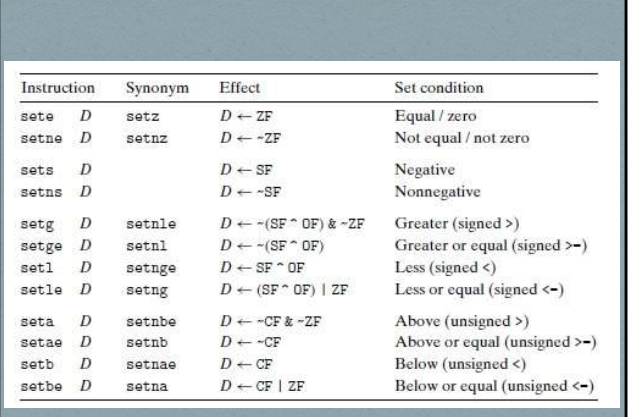

# setl and flags for 2's complement<br>
(Refer 3.6.2 in CSAPP Textbook)<br>
When no overflow occurs: OF is 0<br>
a < b if a-b <0 indicated by SF = 0<br>
a < b if a-b >=0 indicated by SF = 0<br>
when  $\frac{1000 \text{ labels}}{25}$ <br>
a >=b if a-b >=0 in (Refer 3.6.2 in CSAPP Textbook) set1 and flags for 2's complement<br>
(Refer 3.6.2 in CSAPP Textbook)<br>
1. When no overflow occurs: OF is 0<br>
a < b if a-b <0 indicated by SF = 1<br>
a >=b if a-b <0 (noticent by SF = 1)<br>
a +b if a-b >=0 (noticent by SF = 0)<br>
a +

- $a < b$  if a-b  $< 0$  indicated by SF = 1  $a \ge -b$  if  $a-b \ge -0$  indicated by SF  $=0$
- a  $\leq$ b if a-b  $\geq$ 0 (positive overflow) [SF = 0] a >b if a-b <0 (negative overflow)  $[SF = 1]$ (no overflow when a is equal to b)
- 
- combinations of  $SF \wedge OF$  and  $ZF$

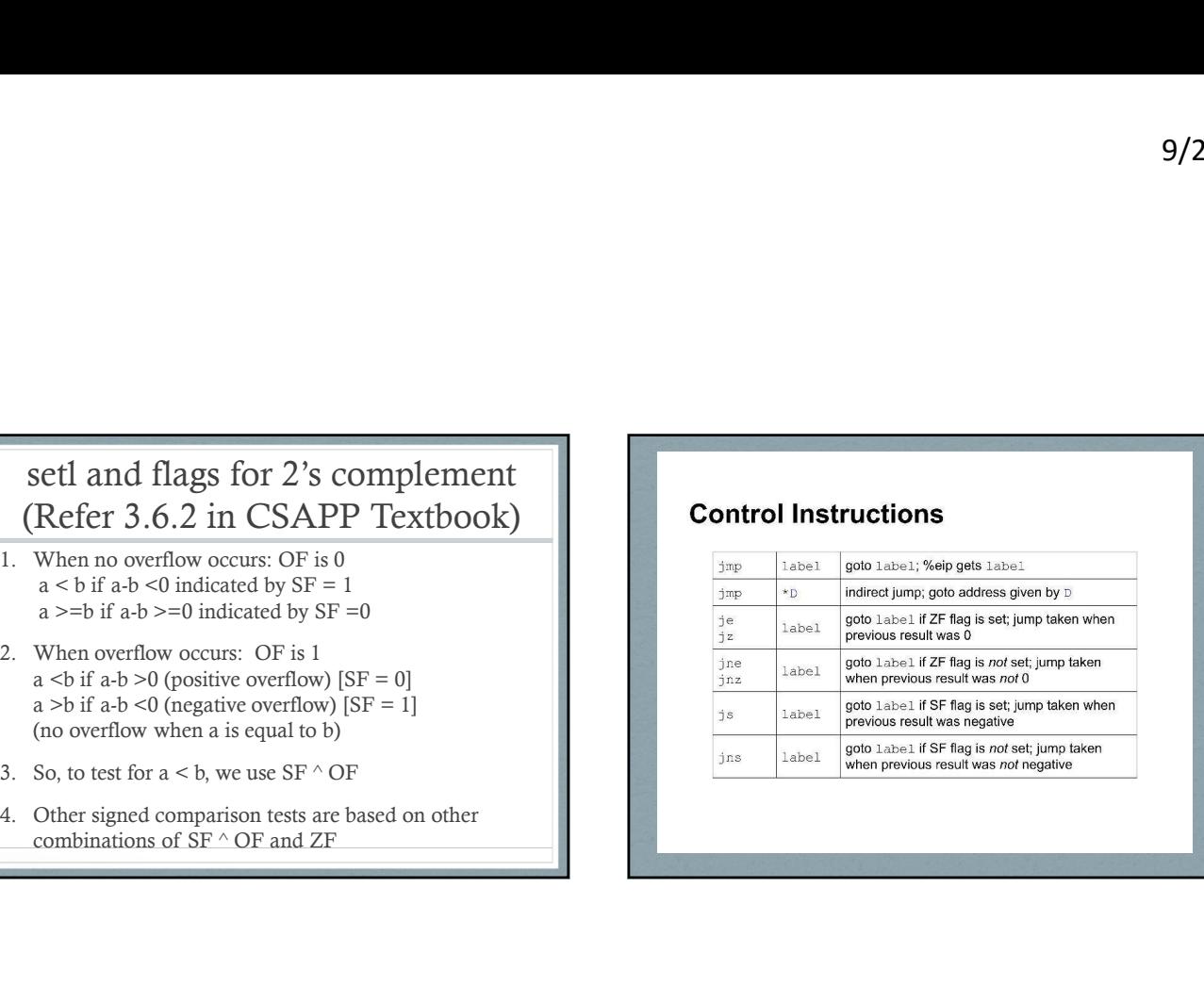

### **More Control Instructions**

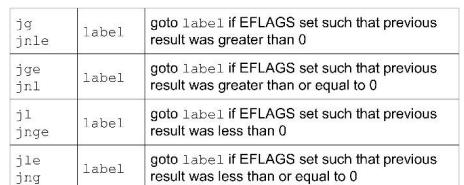

## Jump: Relative vs Absolute

(Relevant for Linking which we will cover in later lecture)

- Assembly Jump statements use labels but assembler and later linker translate these labels to actual instruction addresses.
- PC Relative: difference between address of target instruction and address right after the jump instruction. (offsets use 1, 2 or 4 bytes)
- Absolute: use 4 bytes to directly specify target instruction
- Advantages of PC Relative:
- 1. Instruction can be compactly encoded
- 2. Object code can be shifted to different positions in memory without alteration

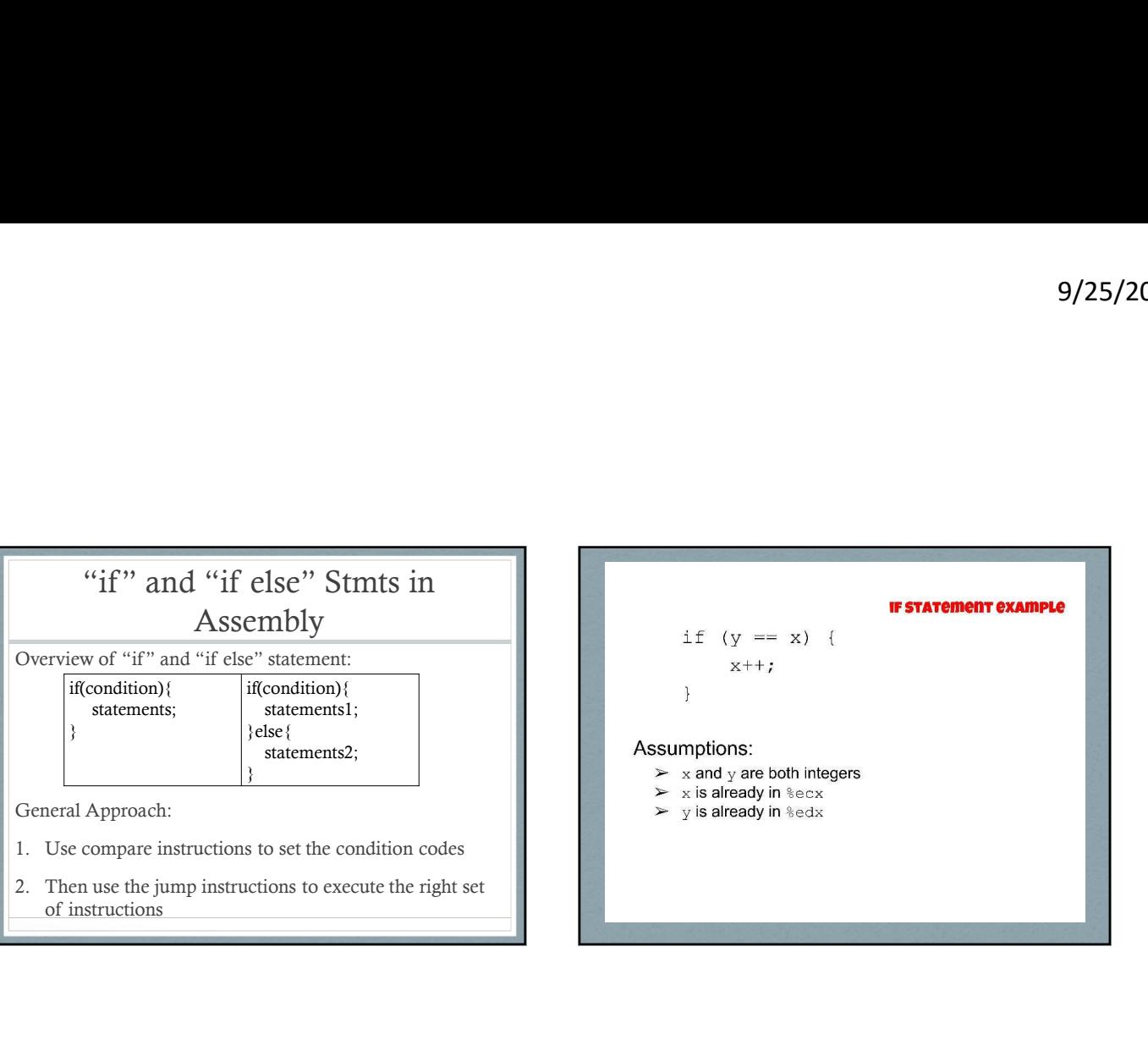

of instructions

}

cmpl %ecx, %edx jne skip\_incr **EF** set if they were equal incl %ecx x++ skip\_incr:

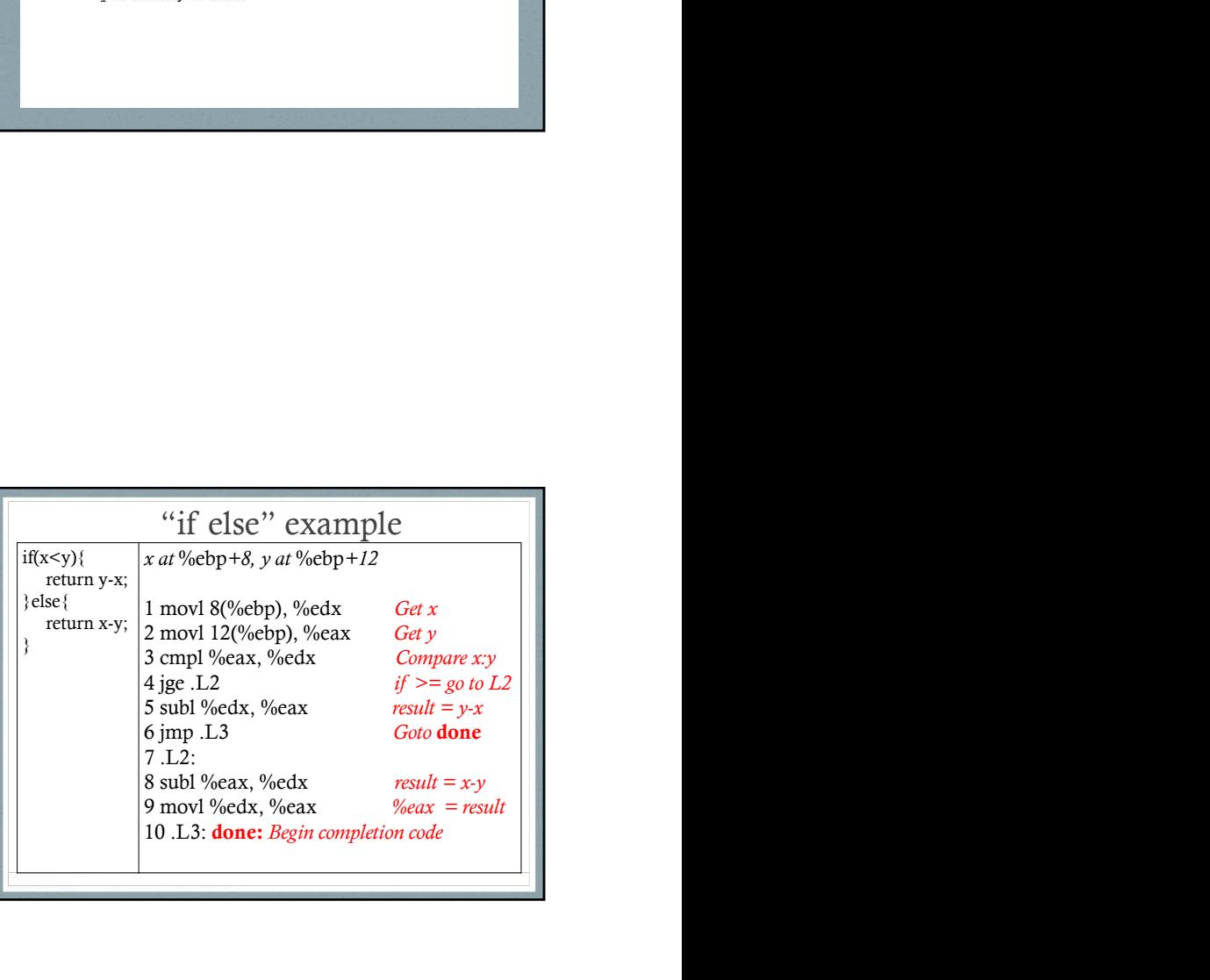